# Introduction to applied

# bioinformatics

PETRA MATOUŠKOVÁ 2023/2024

8/10

## Cloning

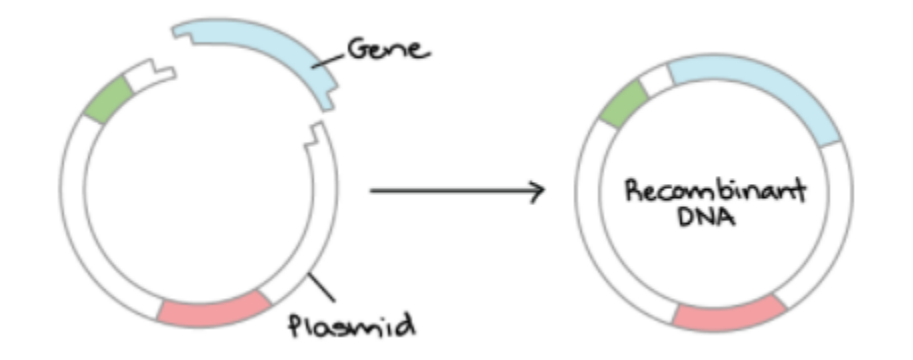

[\\* DNA cloning and recombinant DNA \(video\) | Khan Academy](https://www.khanacademy.org/science/ap-biology/gene-expression-and-regulation/biotechnology/v/dna-cloning-and-recombinant-dna)

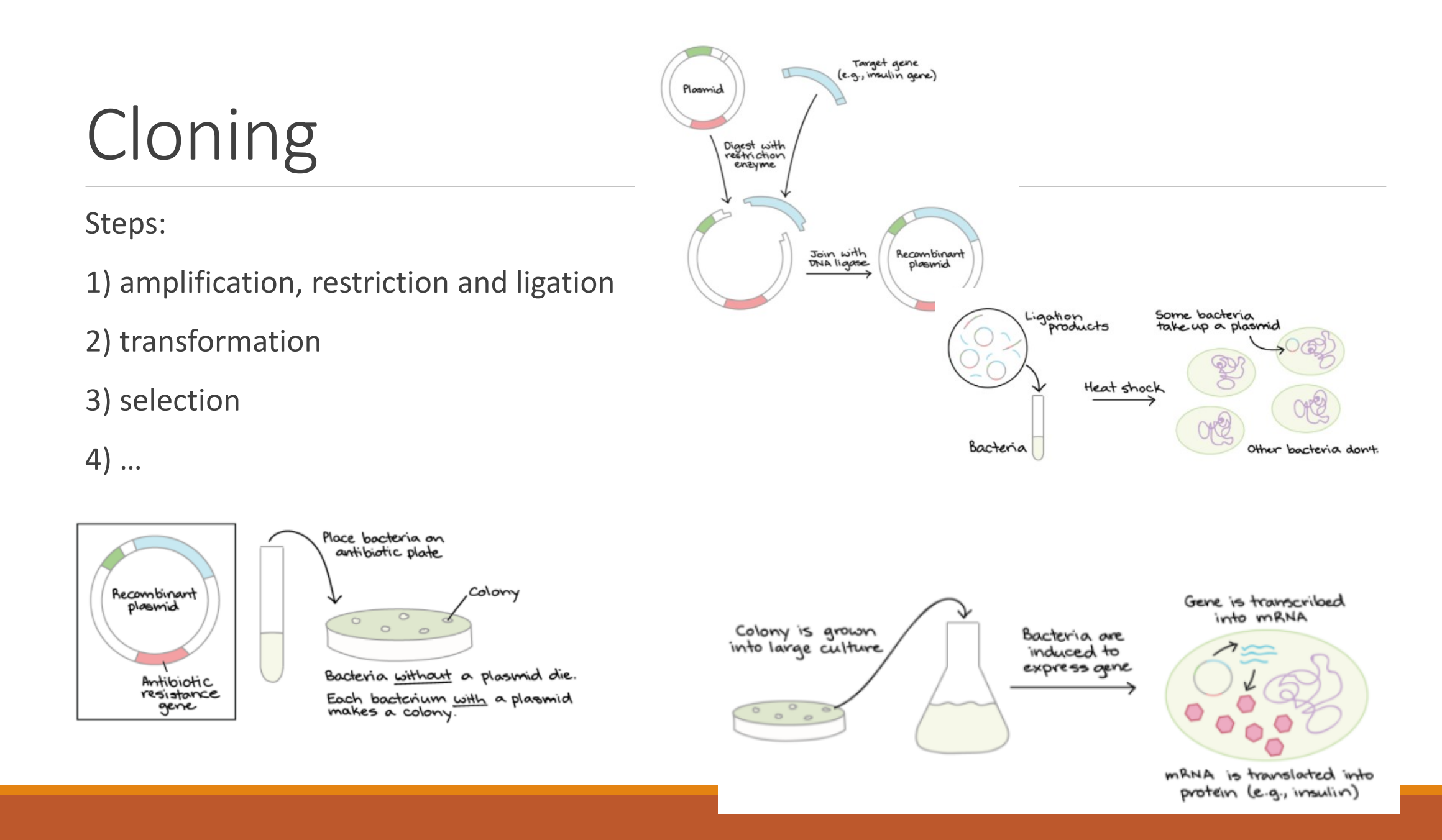

### Cloning of desired products (gene)

"**manual design**" Forward primer

Reverse primer (sequence "reverse complement")

**-** Specific (cloning CDS, promotor sequence anal → **plasmid of choice**

>NM\_000903.2:192-1016 Homo sapiens NAD(P)H quinone dehydrogenase 1 (NQO1), transcript variant 1, mRNA

ATGGTCGGCAGAAGAGCACTGATCGTACTGGCTCACTCAGAGAGGACGTCCTTCAACTATGCCATGAAGG AGGCTGCTGCAGCGGCTTTGAAGAAGAAAGGATGGGAGGTGGTGGAGTCGGACCTCTATGCCATGAACTT CAATCCCATCATTTCCAGAAAGGACATCACAGGTAAACTGAAGGACCCTGCGAACTTTCAGTATCCTGCC GAGTCTGTTCTGGCTTATAAAGAAGGCCATCTGAGCCCAGATATTGTGGCTGAACAAAAGAAGCTGGAAG CCGCAGACCTTGTGATATTCCAGTTCCCCCTGCAGTGGTTTGGAGTCCCTGCCATTCTGAAAGGCTGGTT TGAGCGAGTGTTCATAGGAGAGTTTGCTTACACTTACGCTGCCATGTATGACAAAGGACCCTTCCGGAGT AAGAAGGCAGTGCTTTCCATCACCACTGGTGGCAGTGGCTCCATGTACTCTCTGCAAGGGATCCACGGGG ACATGAATGTCATTCTCTGGCCAATTCAGAGTGGCATTCTGCATTTCTGTGGCTTCCAAGTCTTAGAACC TCAACTGACATATAGCATTGGGCACACTCCAGCAGACGCCCGAATTCAAATCCTGGAAGGATGGAAGAAA CGCCTGGAGAATATTTGGGATGAGACACCACTGTATTTTGCTCCAAGCAGCCTCTTTGACCTAAACTTCC AGGCAGGATTCTTAATGAAAAAAGAGGTACAGGATGAGGAGAAAAACAAGAAATTTGGCCTTTCTGTGGG CCATCACTTGGGCAAGTCCATCCCAACTGACAACCAGATCAAAGCTAGAAAATGA

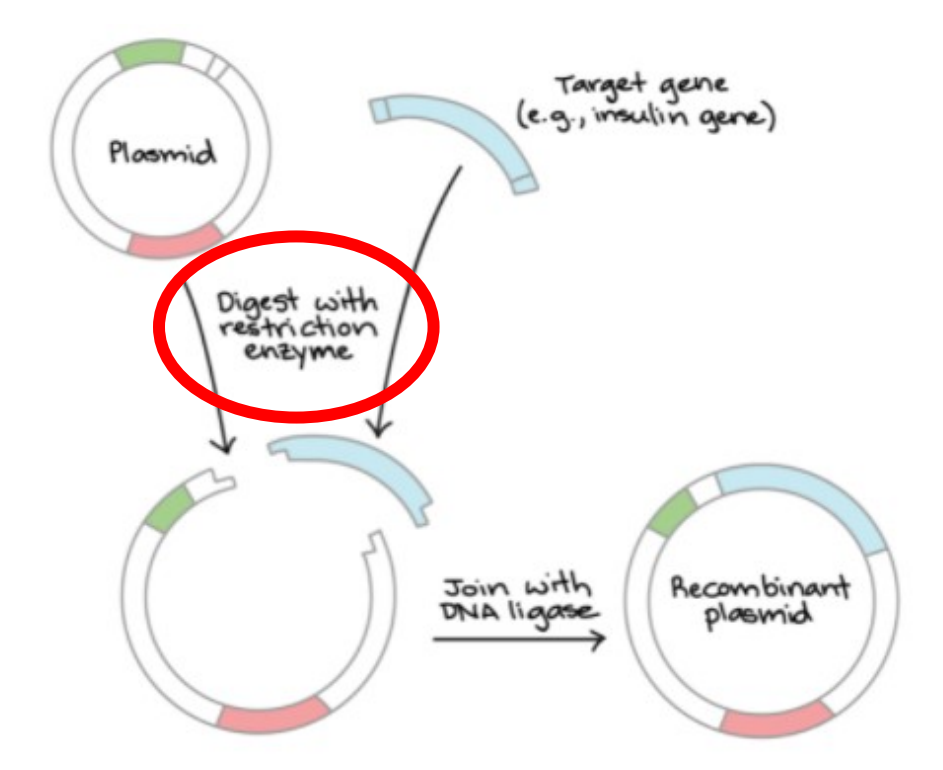

# Cloning

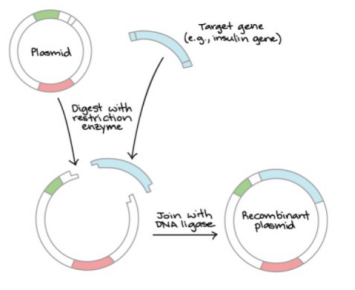

**- Specific (cloning CDS, promotor sequence analysis, 3´UTR…)**

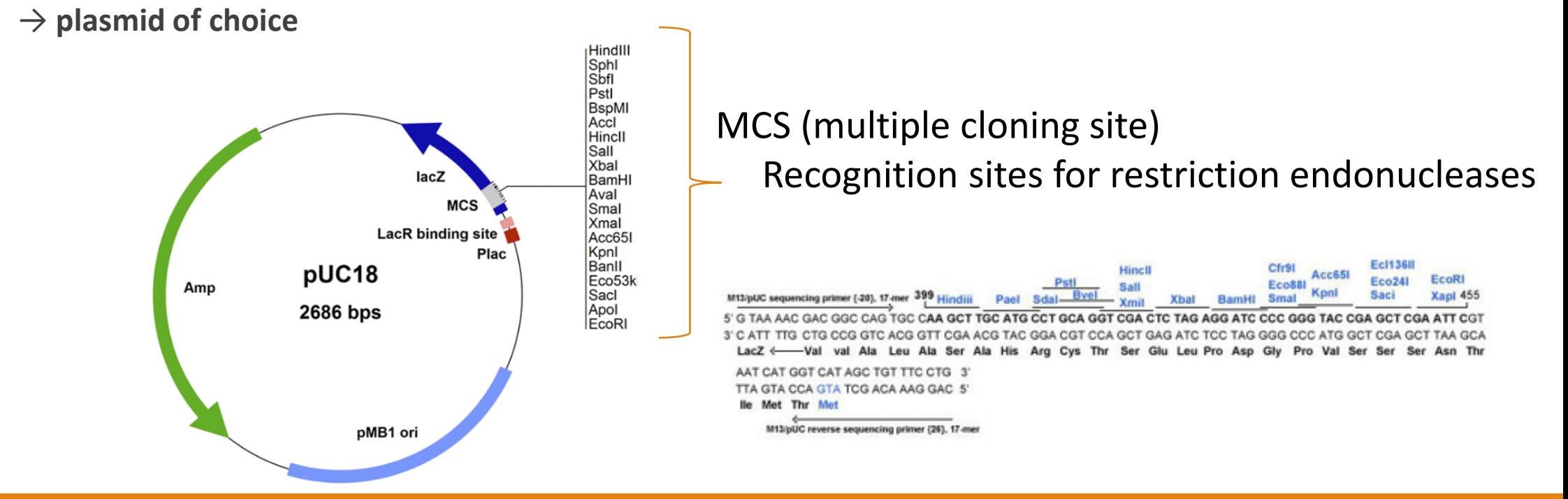

# Cloning

**- Specific (cloning CDS, promotor sequence analysis, 3´UTR…)**

→ **plasmid of choice**

### → **primers with RE target sites overhangs**

### → 1) **restriction analysis of a sequence**

>NM\_000903.2:192-1016 Homo sapiens NAD(P)H quinone dehydrogenase 1 (NQO1), transcript variant 1, mRNA

ATGGTCGGCAGAAGAGCACTGATCGTACTGGCTCACTCAGAGAGGACGTCCTTCAACTATGCCATGAAGG AGGCTGCTGCAGCGGCTTTGAAGAAGAAAGGATGGGAGGTGGTGGAGTCGGACCTCTATGCCATGAACTT CAATCCCATCATTTCCAGAAAGGACATCACAGGTAAACTGAAGGACCCTGCGAACTTTCAGTATCCTGCC GAGTCTGTTCTGGCTTATAAAGAAGGCCATCTGAGCCCAGATATTGTGGCTGAACAAAAGAAGCTGGAAG CCGCAGACCTTGTGATATTCCAGTTCCCCCTGCAGTGGTTTGGAGTCCCTGCCATTCTGAAAGGCTGGTT TGAGCGAGTGTTCATAGGAGAGTTTGCTTACACTTACGCTGCCATGTATGACAAAGGACCCTTCCGGAGT AAGAAGGCAGTGCTTTCCATCACCACTGGTGGCAGTGGCTCCATGTACTCTCTGCAAGGGATCCACGGGG ACATGAATGTCATTCTCTGGCCAATTCAGAGTGGCATTCTGCATTTCTGTGGCTTCCAAGTCTTAGAACC TCAACTGACATATAGCATTGGGCACACTCCAGCAGACGCCCGAATTCAAATCCTGGAAGGATGGAAGAAA CGCCTGGAGAATATTTGGGATGAGACACCACTGTATTTTGCTCCAAGCAGCCTCTTTGACCTAAACTTCC AGGCAGGATTCTTAATGAAAAAAGAGGTACAGGATGAGGAGAAAAACAAGAAATTTGGCCTTTCTGTGGG CCATCACTTGGGCAAGTCCATCCCAACTGACAACCAGATCAAAGCTAGAAAATGA

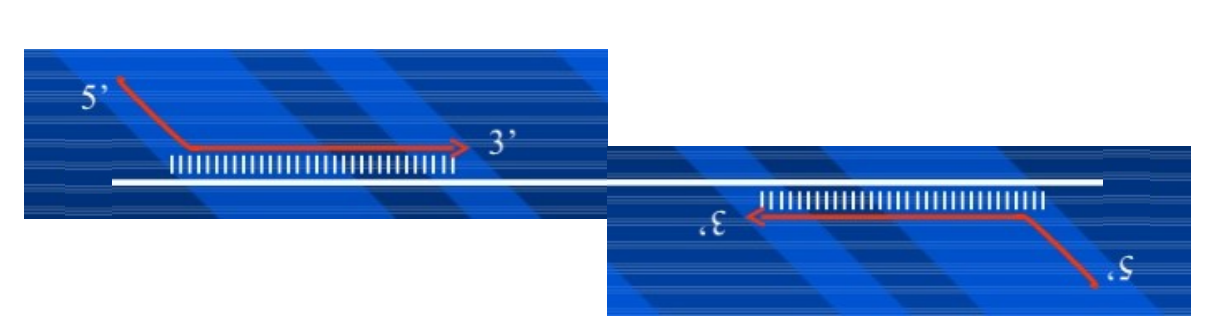

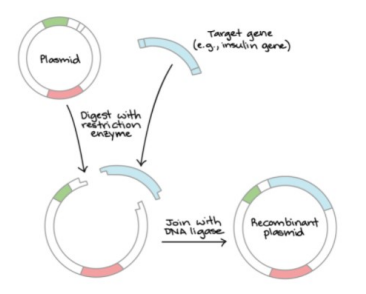

### Cloning-Restriction analysis

-Restriction Digest -Restriction Summary -Reverse Translate Tecnolote

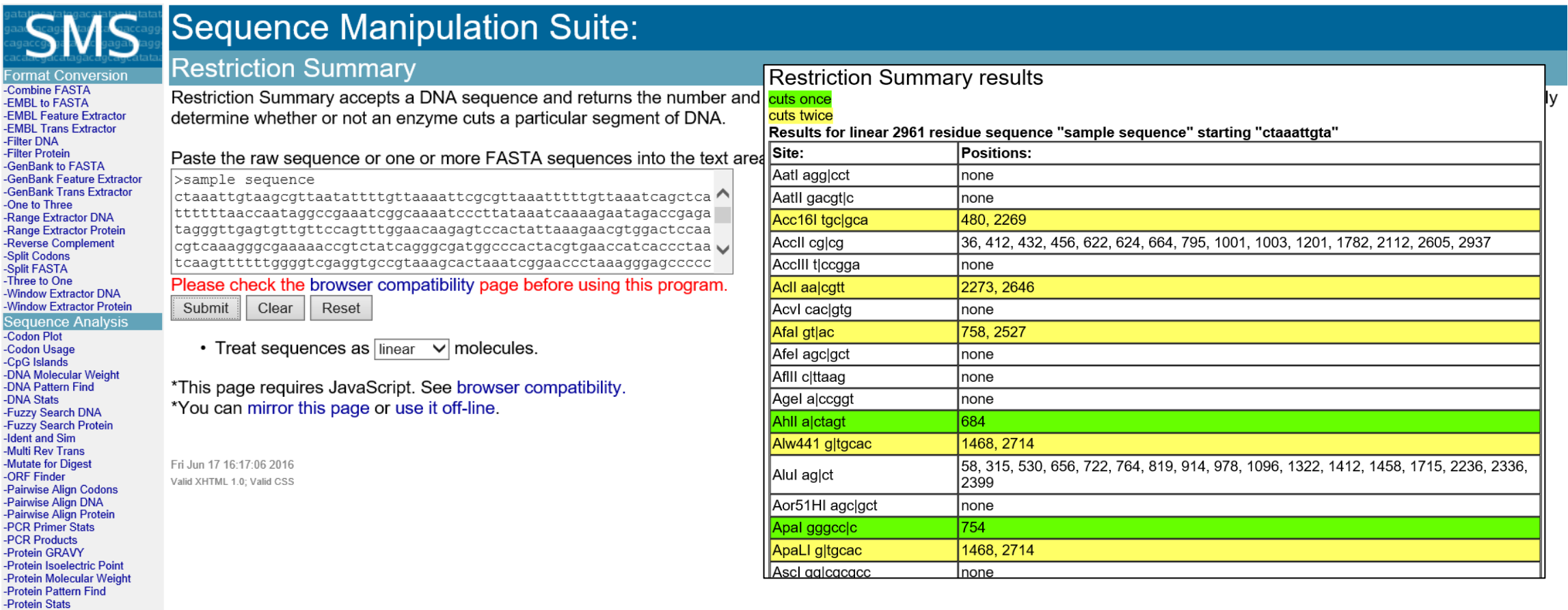

### Practical part

### Analyze your sequence for presence of RE target |Hincll - check REs from multiple cloning site

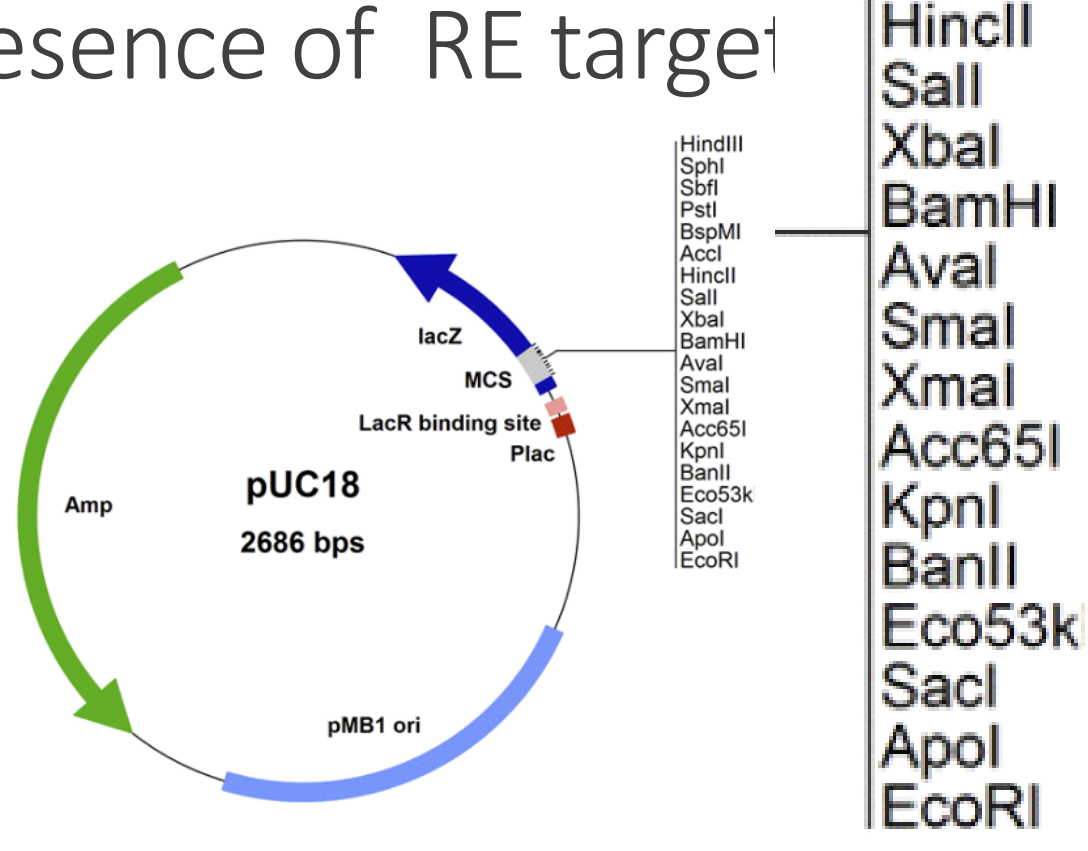

HindIII

Sphl

Sbfl

Pstl

Accl

**BspMI** 

### = restriction simulation (what can be expected on the agarose gel after separation

### Program SMS: "Restriction digest"

#### **Sequence Manipulation Suite: Restriction Digest**

**Format Conversion** -Combine FASTA -EMBL to FASTA -EMBL Feature Extractor -EMBL Trans Extractor -Filter DNA -Filter Protein -GenBank to FASTA -GenBank Feature Extractor -GenBank Trans Extractor -One to Three -Range Extractor DNA -Range Extractor Protein -Reverse Complement -Split Codons -Snlit FASTA -Three to One -Window Extractor DNA -Window Extractor Protein **Sequence Analysis** -Codon Plot -Codon Usage -CpG Islands -DNA Molecular Weight -DNA Pattern Find -DNA Stats -Fuzzy Search DNA -Fuzzy Search Protein -Ident and Sim -Multi Rev Trans -Mutate for Digest -ORF Finder -Pairwise Align Codons -Pairwise Align DNA -Pairwise Align Protein -PCR Primer Stats -PCR Products -Protein GRAVY -Protein Isoelectric Point -Protein Molecular Weight -Protein Pattern Find -Protein Stats -Restriction Digest -Restriction Summary

Acll aalcgtt Restriction Digest cleaves a DNA sequence in a virtual restriction d AcvI cac|gtg title specifying their length, their position in the original sequence, a Afal gtlac molecules (by entering more than one sequence in FASTA format). Afel agclgct AflII clttaag Paste the raw sequence or one or more FASTA sequences into the Agel alccggt CGCCTGGAGAATATTTGGGATGAGACACCACTGTATTTTGCTCCAAGCAGCCTCTTT Ahll alctagt **GACCTAAACTTCC** Alw441 gltgcac AGCAGGATTCTTAATGAAAAAAGAGGTACAGGATGAGGAGAAAAACAAGAAATTTG Alulaglct **GCCTTTCTGTGGG** Aor51HI agclgct CCATCACTTGGGCAAGTCCATCCCAACTGACAACCAGATCAAAGCTAGAAAATGA Apal gggccoc ApaLI gltgcac Clear<sup>|</sup> Submit | Reset Ascl gglcgcgcc  $\bullet$  Treat sequences as linear Asel at taat nolecules.  $\checkmark$ • Digest with Alul ago linear ind nothing  $\vee$  and nothing 

\*You can mirror this page or use it off-line.

Mon Nov 6 02:56:29 2017 Valid XHTML 1.0: Valid CSS

Aatl agglcct Aatll gacgtlc Acc16l tgclgca AccII cglcg AccIII t|ccgga

r three restriction enzymes. The resulting fragments are sorted by size, and they are given a hat produced them. You can digest linear or circular molecules, and even a mixture of st to determine the fragment sizes you will see when you perform a digest in the lab.

t limit is 100,000,000 characters.

new window | home | citation

 $\checkmark$ 

#### NQO1:CDS-restiction summary

>NM 000903.3:122-946 Homo sapiens NAD(P)H quinone dehydrogenase 1 (NQO1), transcript variant 1. mRNA

ATGGTCGGCAGAAGAGCACTGATCGTACTGGCTCACTCAGAGAGGACGTCCTTCAACTATGCCATGAAGG AGGCTGCTGCAGCGCTTTGAAGAAGAAAGGATGGGAGGTGGAGTCGGACCTCTATGCCATGAACTT CAATCCCATCATTTCCAGAAAGGACATCACAGGTAAACTGAAGGACCCTGCGAACTTTCAGTATCCTGCC GAGTCTGTTCTGGCTTATAAAGAGACCATCTGAGCCCAATATTGTGGCTGAAAAGAAGGAGCTGGAAG CCGCAGACCTTGTGATATTCCAGTTCCCCCTGCAGTGGTTTGGAGTCCCTGCCATTCTGAAAGGCTGGTT TGAGCGAGTGTTCATAGGAGAGTTTGCTTACACTTACGCTGCCATGTATGACAAAGGACCCTTCCGGAGT AAGAAGGCAGTGCTTTCCATCACCACTGGTGGCAGTGGCTCCATGTACTCTGCAAGGGATCCACGGGG ACATGAATGTCATTCTCTGGCCAATTCAGAGTGGCATTCTGCATTTCTGTGGCTTCCAAGTCTTAGAACC CGCCTGGAGAATATTTGGGATGAGACACCACTGTATTTTGCTCCAAGCAGCCTCTTTGACCTAAACTTCC AGGCAGGATTCTTAATGAAAAAAGAGGTACAGGATGAGGAAAAAACAAGAAATTTGGCCTTTCTGTGGG CCATCACTTGGGCAAGTCCATCCCAACTGACAACCAGATCAAAGCTAGAAAATGA

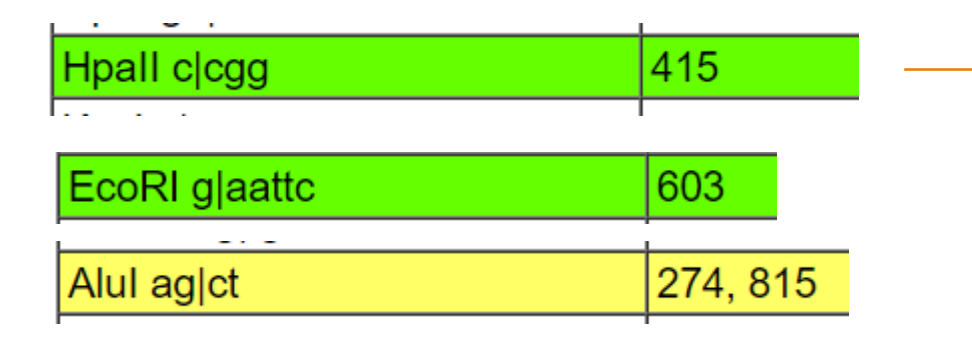

#### NQO1:CDS-restiction digest

#### **Restriction Digest**

Restriction Digest cleaves a DNA sequence in a virtual restriction digest, with one, two, or title specifying their length, their position in the original sequence, and the enzyme sites the molecules (by entering more than one sequence in FASTA format). Use Restriction Digest

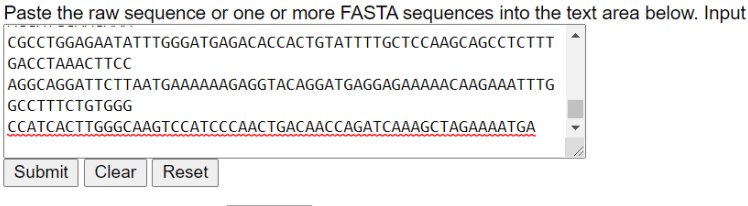

- Treat sequences as  $\vert$  linear  $\vert \vee \vert$  molecules.
- Digest with Hpall clcgg  $\vee$  and nothing  $\backsim$  and nothing

>414 bp linear fragment from linear parent NM 000903.3:122-946 ATGGTCGGCAGAAGAGCACTGATCGTACTGGCTCACTCAGAGAGGAGGTCCTCCACAGACTAT GACCTCTATGCCATGAACTTCAATCCCATCATTTCCAGAAAGGACATCACAGGTAAACTG AAGGACCCTGCGAACTTTCAGTATCCTGCCGAGTCTGTTCTGGCTTATAAAGAAGGCCAT CTGAGCCCAGATATTGTGGCTGAACAAAAGAAGCTGGAAGCCGCAGACCTTGTGATATTC CAGTTCCCCCTGCAGTGGTTTGGAGTCCCTGCCATTCTGAAAGGCTGGTTTGAGCGAGTG  ${\tt TTCATAGGAGAGTTTGCTTACACTTACGCTGCCATGTTATGACAAAGGACCCTTC}$ 

>411 bp linear fragment from linear parent NM 000903.3:122-946  ${\tt CGGAGT\AA AGAAGGCGAGTGCTTTCCATCACCACTGGGTGGGTGGCTCCATGTACTCTCTG$ CAAGGGATCCACGGGGACATGAATGTCATTCTCTGGCCAATTCAGAGTGGCATTCTGCAT TTCTGTGGCTTCCAAGTCTTAGAACCTCAACTGACATATAGCATTGGGCACACTCCAGCA GACGCCCGAATTCAAATCCTGGAAGGATGGAAGAAACGCCTGGAGAATATTTGGGATGAG ATGAAAAAAGAGGTACAGGATGAGGAGAAAAACAAGAAATTTGGCCTTTCTGTGGGCCAT CACTTGGGCAAGTCCATCCCAACTGACAACCAGATCAAAGCTAGAAAATGA

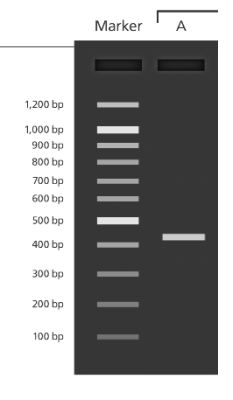

#### EcoRI

 $\vee$ 

>602 bp linear fragment from linear parent NM 000903.3:122-946  ${\tt ATGGTCGGCAGAAGAGCACTGATCGTACTGGCTCACTCAGAGGG\overline{A}CGTCCTTCAACTAT}$ GACCTCTATGCCATGAACTTCAATCCCATCATTTCCAGAAAGGACATCACAGGTAAACTG AAGGACCCTGCGAACTTTCAGTATCCTGCCGAGTCTGTTCTGGCTTATAAAGAAGGCCAT CTGAGCCCAGATATTGTGGCTGAACAAAAGAAGCTGGAAGCCGCAGACCTTGTGATATTC CAGTTCCCCCTGCAGTGGTTTGGAGTCCCTGCCATTCTGAAAGGCTGGTTTGAGCGAGTG TTCATAGGAGAGTTTGCTTACACTTACGCTGCCATGTATGACAAAGGACCCTTCCGGAGT AAGAAGGCAGTGCTTTCCATCACCACTGGTGGCAGTGGCTCCATGTACTCTCTGCAAGGG ATCCACGGGGACATGAATGTCATTCTCTGGCCAATTCAGAGTGGCATTCTGCATTTCTGT GGCTTCCAAGTCTTAGAACCTCAACTGACATATAGCATTGGGCACACTCCAGCAGACGCC  $_{\rm CG}$ 

>223 bp linear fragment from linear parent NM 000903.3:122-946 AATTCAAATCCTGGAAGGATGGAAGAAACGCCTGGAGAATATTTGGGATGAGACACCACT AGAGGTACAGGATGAGGAGAAAAACAAGAAATTTGGCCTTTCTGTGGGCCATCACTTGGG CAAGTCCATCCCAACTGACAACCAGATCAAAGCTAGAAAATGA

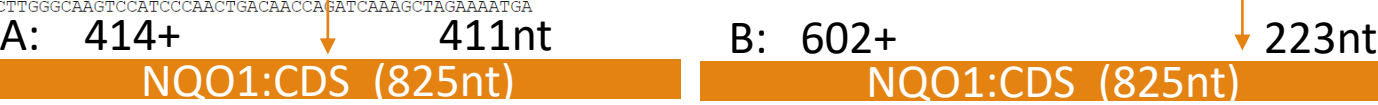

- Treat sequences as  $|$  linear molecules.  $\checkmark$
- Digest with  $EcoRI$  glaattc  $\vee$  and Hpall clogg  $\vee$  and nothing

#### NQO1:CDS-restiction digest

>NM 000903.3:122-946 Homo sapiens NAD(P)H quinone dehydrogenase 1 (NQO1), transcript variant 1. mRNA

ATGGTCGGCAGAAGAGCACTGATCGTACTGGCTCACTCAGAGAGGACGTCCTTCAACTATGCCATGAAGG AGGCTGCTGCAGCGGCTTTGAAGAAGAAAGGATGGGAGGTGGTGGAGTCGGACCTCTATGCCATGAACTT CAATCCCATCATTTCCAGAAAGGACATCACAGGTAAACTGAAGGACCCTGCGAACTTTCAGTATCCTGCC GAGTCTGTTCTGGCTTATAAAGAAGGCCATCTGAGCCCAGATATTGTGGCTGAACAAAGAAGCTGGAAG CCGCAGACCTTGTGATATTCCAGTTCCCCCTGCAGTGGTTTGGAGTCCCTGCCATTCTGAAAGGCTGGTT TGAGCGAGTGTTCATAGGAGAGTTTGCTTACACTTACGCTGCCATGTATGACAAAGGACCCTTCCGGAGT AAGAAGGCAGTGCTTTCCATCACCACTGGTGGCAGTGGCTCCATGTACTCTCTGCAAGGGATCCACGGG ACATGAATGTCATTCTCTGGCCAATTCAGAGTGGCATTCTGCATTTCTGTGGCTTCCAAGTCTTAGAACC TCAACTGACATATAGCATTGGGCACACTGCAGCAGACACCCCAATTCAAATCCGAAGGATGGAAGAAAA  ${\tt CGCCTGGAGATATTTGGGATGAGAGACTCTGTATTTTGCTCCAAGCACCTCTTTGACCTAAACTTCC}$ AGGCAGGATTCTTAATGAAAAAAGAGGTACAGGATGAGGAAAAAACAAGAAATTTGGCCTTTCTGTGGG CCATCACTTGGGCAAGTCCATCCCAACTGACAACCAGATCAAAGCTAGAAAATGA

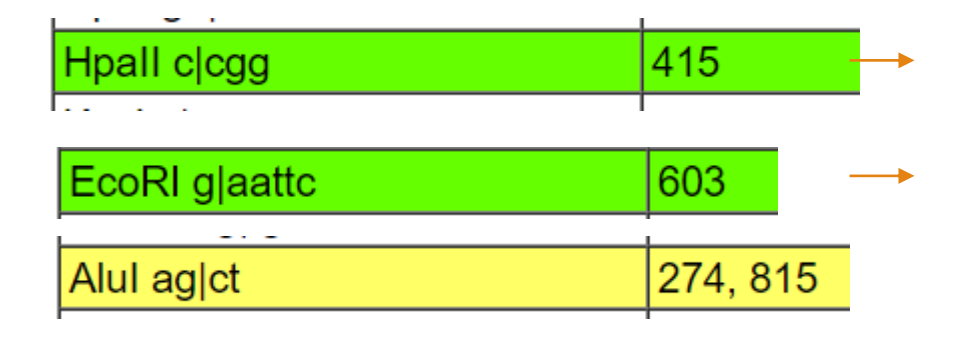

>414 bp linear fragment from linear parent NM 000903.3:122-946 ATGGTCGGCAGAAGAGCACTGATCGTACTGGCTCACTCAGAGAGGACGTCCTTCAACTAT GCCATGAAGGAGGCTGCTGCAGCGGCTTTGAAGAAGAAAGGATGGAGGTGGTGGAGTCG GACCTCTATGCCATGAACTTCAATCCCATCATTTCCAGAAAGGACATCACAGGTAAACTG AAGGACCCTGCGAACTTTCAGTATCCTGCCGAGTCTGTTCTGGCTTATAAAGAAGGCCAT CTGAGCCCAGATATTGTGGCTGAACAAAAGAAGCTGGAAGCCGCAGACCTTGTGATATTC CAGTTCCCCCTGCAGTGGTTTGGAGTCCCTGCCATTCTGAAAGGCTGGTTTGAGCGAGTG TTCATAGGAGAGTTTGCTTACACTTACGCTGCCATGTATGACAAAGGACCCTTC

>223 bp linear fragment from linear parent NM 000903.3:122-946 AATTCAAATCCTGGAAGGATGGAAGAAACGCCTGGAGAATATTTGGGATGAGACACCACT AGAGGTACAGGATGAGGAGAAAAACAAGAAATTTGGCCTTTCTGTGGGCCATCACTTGGG CAAGTCCATCCCAACTGACAACCAGATCAAAGCTAGAAAATGA

>188 bp linear fragment from linear parent NM 000903.3:122-946 CGGAGTAAGAAGGCAGTGCTTTCCATCACCACTGGTGGCAGTGGCTCCATGTACTCTCTG CAAGGGATCCACGGGACATGAATGTCATTCTCTGGCCAATTCAGAGTGGCATTCTGCAT TTCTGTGGCTTCCAAGTCTTAGAACCTCAACTGACATATAGCATTGGGCACACTCCAGCA GACGCCCG

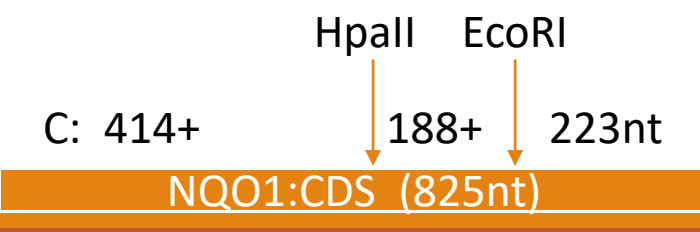

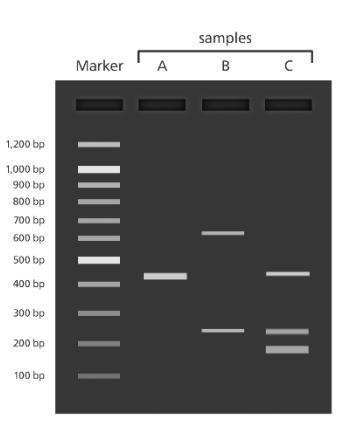

✓

#### **Restriction Digest**

Restriction Digest cleaves a DNA sequence in a virtual restriction digest, with one, two, or title specifying their length, their position in the original sequence, and the enzyme sites the molecules (by entering more than one sequence in FASTA format). Use Restriction Digest

Paste the raw sequence or one or more FASTA sequences into the text area below. Input

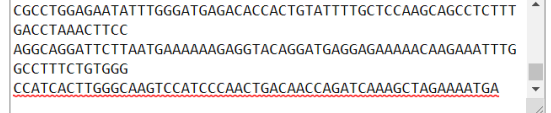

Submit | Clear | Reset

• Treat sequences as  $|$ linear  $\vee$  molecules.

• Digest with Alul aglct  $\vee$  and nothing  $\vee$  and nothing  $\vee$ 

>541 bp linear fragment from linear parent NM 000903.3:122-946 CTGGAAGCCGCAGACCTTGTGATATTCCAGTTCCCCCTGCAGTGGTTTGGAGTCCCTGCC ATTCTGAAAGGCTGGTTTGAGCGAGTGTTCATAGGAGAGTTTGCTTACACTTACGCTGCC ATGTATGACAAAGGACCCTTCCGGAGTAAGAAGGCAGTGCTTTCCATCACCACTGGTGGC AGTGGCTCCATGTACTCTCTGCAAGGGATCCACGGGGACATGAATGTCATTCTCTGGCCA ATTCAGAGTGCCATTCTGCATTTCTGTGGCTTCCAAGTCTTAGAACCTCAACTGACATAT AGCATTGGGCACACTCCAGCAGACGCCCGAATTCAAATCCTGGAAGGATGGAAGAAACGC CTGGAGAATATTTGGGATGAGACACCACTGTATTTTGCTCCAAGCAGCCTCTTTGACCTA AACTTCCAGGCAGGATTCTTAATGAAAAAAGAGGTACAGGATGAGGAAAAACAAGAAA TTTGGCCTTTCTGTGGGCCATCACTTGGGCAAGTCCATCCCAACTGACAACCAGATCAAA  $G$ 

>273 bp linear fragment from linear parent NM 000903.3:122-946 ATGGTCGGCAGAAGAGCACTGATCGTACTGGCTCACTCAGAGAGGACGTCCTTCAACTAT GCCATGAAGGAGGCTGCTGCAGCGGCTTTGAAGAAGAAAGGATGGGAGGTGGTGGAGTCG GACCTCTATGCCATGAACTTCAATCCCATCATTTCCAGAAAGGACATCACAGGTAAACTG AAGGACCCTGCGAACTTTCAGTATCCTGCCGAGTCTGTTCTGGCTTATAAAGAAGGCCAT CTGAGCCCAGATATTGTGGCTGAACAAAAGAAG

### NQO1:CDS (825nt)  $\frac{\text{Lip}}{\text{CUMBAR2T}}$  from from linear parent NM\_000903.3:12  $\frac{27}{11}$

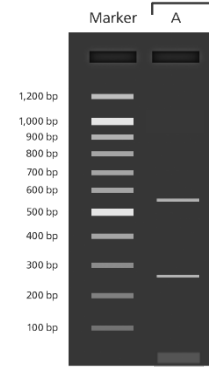

#### NQO1:CDS-restiction digest

>NM 000903.3:122-946 Homo sapiens NAD(P)H quinone dehydrogenase 1 (NQO1), transcript variant 1. mRNA

ATGGTCGGCAGAAGAGCACTGATCGTACTGGCTCACTCAGAGAGGACGTCCTTCAACTATGCCATGAAGG AGGCTGCTGCAGCGCTTTGAAGAAGAAAGGATGGGAGGTGGAGTCGGACCTCTATGCCATGAACTT CAATCCCATCATTTCCAGAAAGGACATCACAGGTAAACTGAAGGACCCTGCGAACTTTCAGTATCCTGCC GAGTCTGTTCTGGCTTATAAAGAGACCATCTGAGCCCAATATTGTGGCTGAAAAGAAGGAGCTGGAAG CCGCAGACCTTGTGATATTCCAGTTCCCCCTGCAGTGGTTTGGAGTCCCTGCCATTCTGAAAGGCTGGTT TGAGCGAGTGTTCATAGGAGAGTTTGCTTACACTTACGCTGCCATGTATGACAAAGGACCCTTCCGGAGT AAGAAGGCAGTGCTTTCCATCACCACTGGTGGCAGTGGCTCCATGTACTCTGCAAGGGATCCACGGGG ACATGAATGTCATTCTCTGGCCAATTCAGAGTGGCATTCTGCATTTCTGTGGCTTCCAAGTCTTAGAACC  ${\tt CGCCTGGAGATATTTGGGATGAGAGACTCTGTATTTTGCTCCAAGCACCTCTTTGACCTAAACTTCC}$ AGGCAGGATTCTTAATGAAAAAAGAGGTACAGGATGAGGAAAAAACAAGAAATTTGGCCTTTCTGTGGG  ${\tt CCATCACTTGGGCAAGTCCATCCCAACTGACCAACCAGATCAAAGCTAGAAATGA}$ 

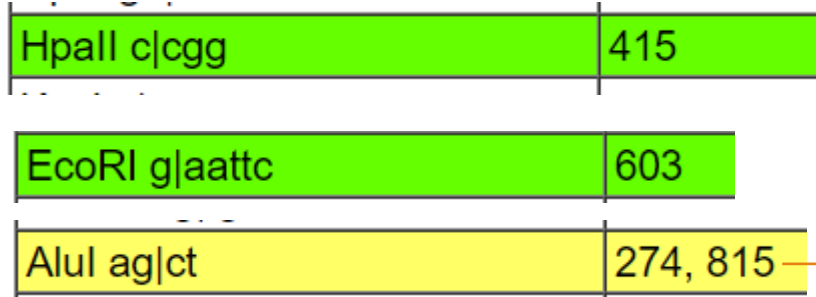

- Treat sequences as  $\boxed{\mathsf{linear}}$   $\rightarrow$  molecules.
- Digest with EcoRI glaattc  $\vee$  and Hpall clogg  $\checkmark$

>273 bp linear fragment from linear parent NM 000903.3:122-946 ATGGTCGGCAGAAGAGCACTGATCGTACTGGCTCACTCAGAGAGGACGTCCTTCAACTAT GACCTCTATGCCATGAACTTCAATCCCATCATTTCCAGAAAGGACATCACAGGTAAACTG AAGGACCCTGCGAACTTTCAGTATCCTGCCGAGTCTGTTCTGGCTTATAAAGAAGGCCAT CTGAGCCCAGATATTGTGGCTGAACAAAAGAAG

>212 bp linear fragment from linear parent NM 000903.3:122-946 AATTCAAATCCTGGAAGGATGGAAGAAACGCCTGGAGAATATTTGGGATGAGACACCACT AGAGGTACAGGATGAGGAGAAAAACAAGAAATTTGGCCTTTCTGTGGGCCATCACTTGGG CAAGTCCATCCCAACTGACAACCAGATCAAAG

>188 bp linear fragment from linear parent NM 000903.3:122-946 CGGAGTAAGAAGGCAGTGCTTTCCATCACCACTGGTGGCAGTGGCTCCATGTACTCTCTG CAAGGGATCCACGGGGACATGAATGTCATTCTCTGGCCAATTCAGAGTGGCATTCTGCAT TTCTGTGGCTTCCAAGTCTTAGAACCTCAACTGACATATAGCATTGGGCACACTCCAGCA GACGCCCG

>141 bp linear fragment from linear parent NM 000903.3:122-946  ${\tt CTGGAAGCCGCAGACCTTGTGATATTCCAGTTCCCCCTGCAGTGG\bar{T}TTGGAGTCCCTGCC}$ ATTCTGAAAGGCTGGTTTGAGCGAGTGTTCATAGGAGAGTTTGCTTACACTTACGCTGCC ATGTATGACAAAGGACCCTTC

>11 bp linear fragment from linear parent NM 000903.3:122-946 F CTAGAAAATGA

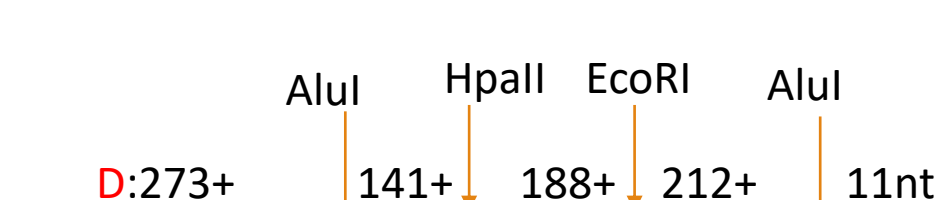

(825nt)

#### NQO1:CDS-restiction digest

>NM 000903.3:122-946 Homo sapiens NAD(P)H quinone dehydrogenase 1 (NQO1), transcript variant 1. mRNA

 ${\tt ATGGTCGGCAGAAGAGACTCATCGCTACTCACTCAGAGAGAGGACGTCCTTCAACTATGCCATGAAGG$ AGGCTGCTGCAGCGCTTTGAAGAAGAAAGGATGGGAGGTGGAGTCGGACCTCTATGCCATGAACTT CAATCCCATCATTTCCAGAAAGGACATCACAGGTAAACTGAAGGACCCTGCGAACTTTCAGTATCCTGCC GAGTCTGTTCTGGCTTATAAAGAGACCATCTGAGCCCAATATTGTGGCTGAAAAGAAGGAGCTGGAAG CCGCAGACCTTGTGATATTCCAGTTCCCCCTGCAGTGGTTTGGAGTCCCTGCCATTCTGAAAGGCTGGTT TGAGCGAGTGTTCATAGGAGAGTTTGCTTACACTTACGCTGCCATGTATGACAAAGGACCCTTCCGGAGT AAGAAGGCAGTGCTTTCCATCACCACTGGTGGCAGTGGCTCCATGTACTCTCTGCAAGGGATCCACGGG ACATGAATGTCATTCTCTGGCCAATTCAGAGTGGCATTCTGCATTTCTGTGGCTTCCAAGTCTTAGAACC  ${\tt CGCCTGGAGATATTTGGGATGAGAGACTCTGTATTTTGCTCCAAGCACCTCTTTGACCTAAACTTCC}$ AGGCAGGATTCTTAATGAAAAAAGAGGTACAGGATGAGGAAAAAACAAGAAATTTGGCCTTTCTGTGGG CCATCACTTGGGCAAGTCCATCCCAACTGACAACCAGATCAAAGCTAGAAAATGA

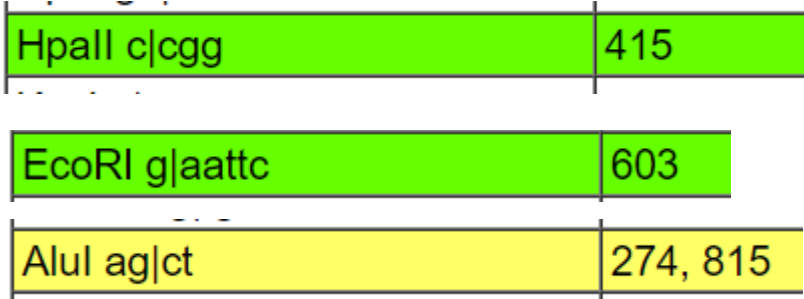

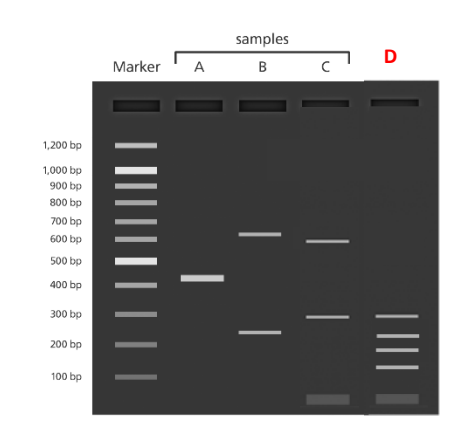

◡

and Alul aglct

### Practical part

- Using **Restriction summary** find RE which cuts you sequence 1x and another that cuts 2x

- simulate restriction in **Restriction Digest** what will you see on the gel after such digestion?

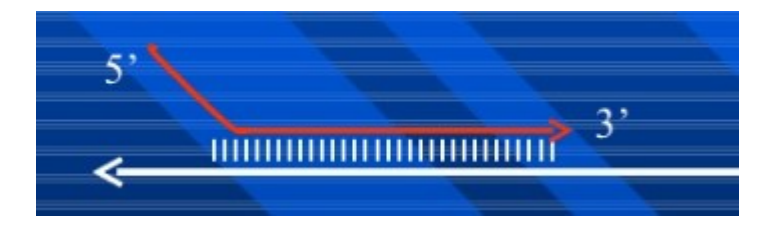

## cloning - specific

### → **primers includes site for REs**

1) restriction summary (to avoid enzymes that would cut your sequence)

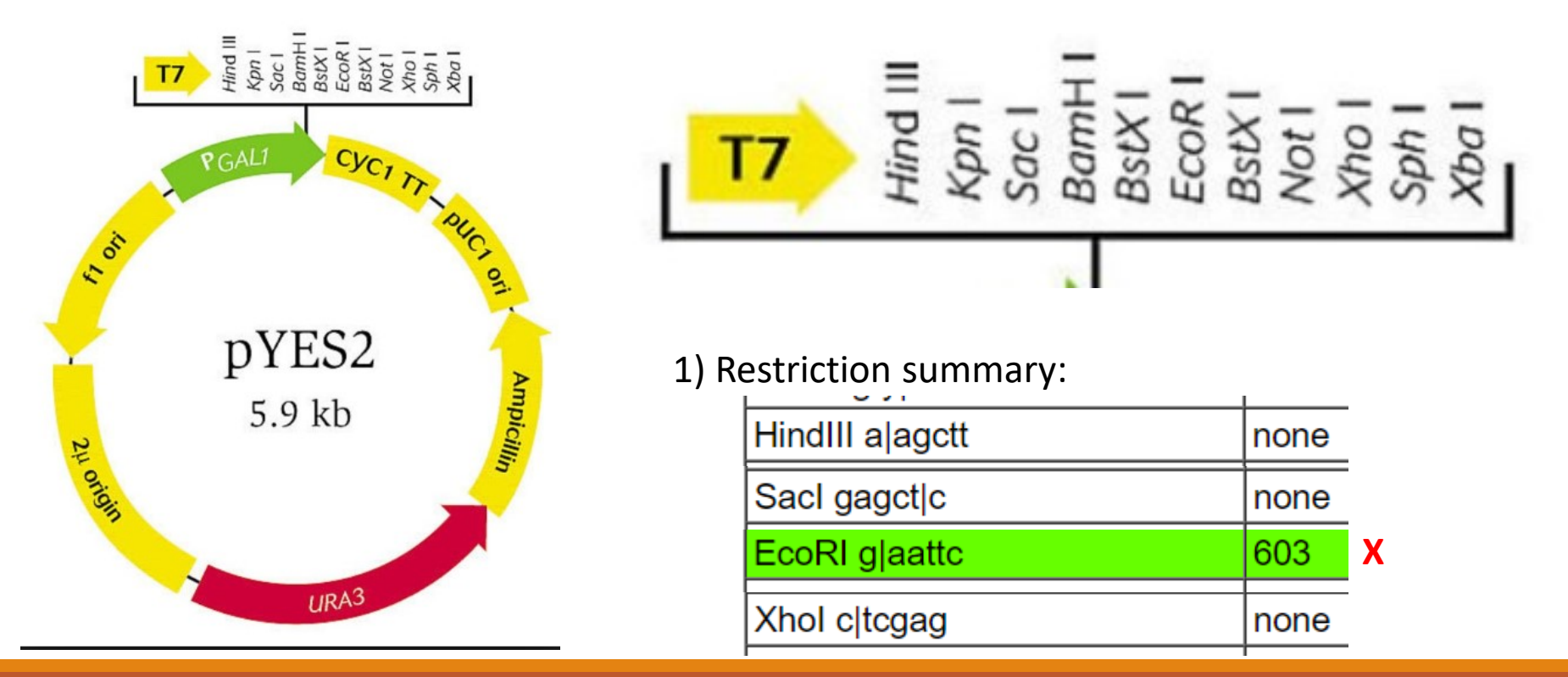

Primers: anywhere along the sequence !

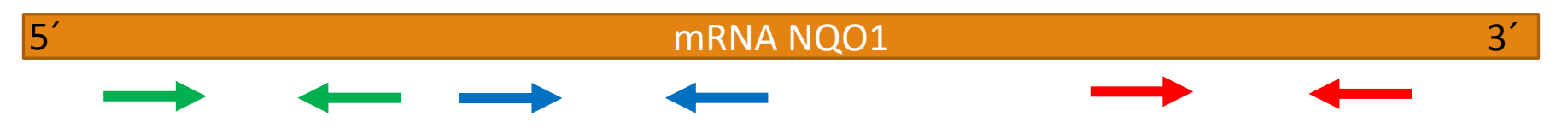

- short amplicon (product): **200 - 500nt**

but: must be **specific** for tested organism → BLAST

### Gene detection

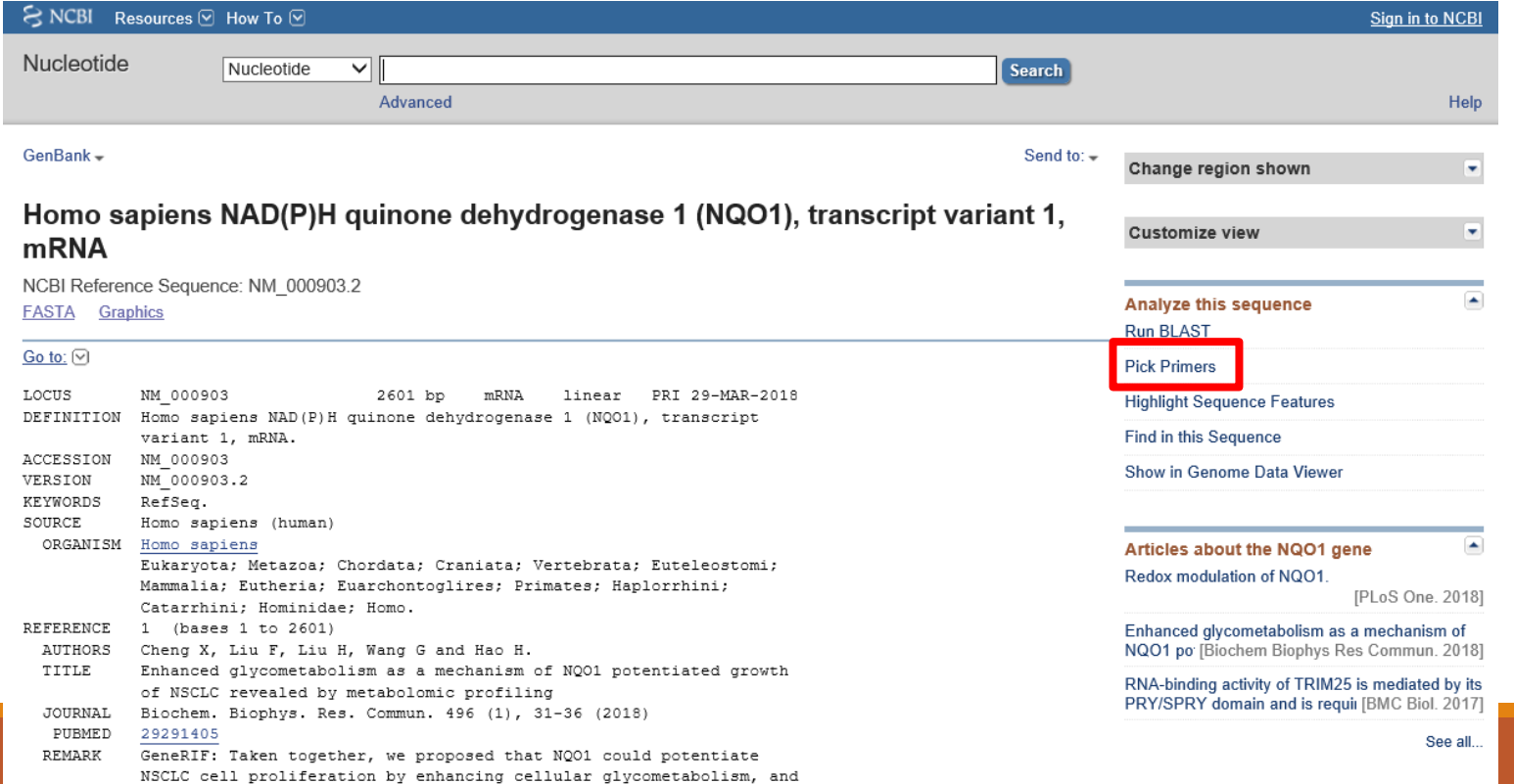

### Gene detection

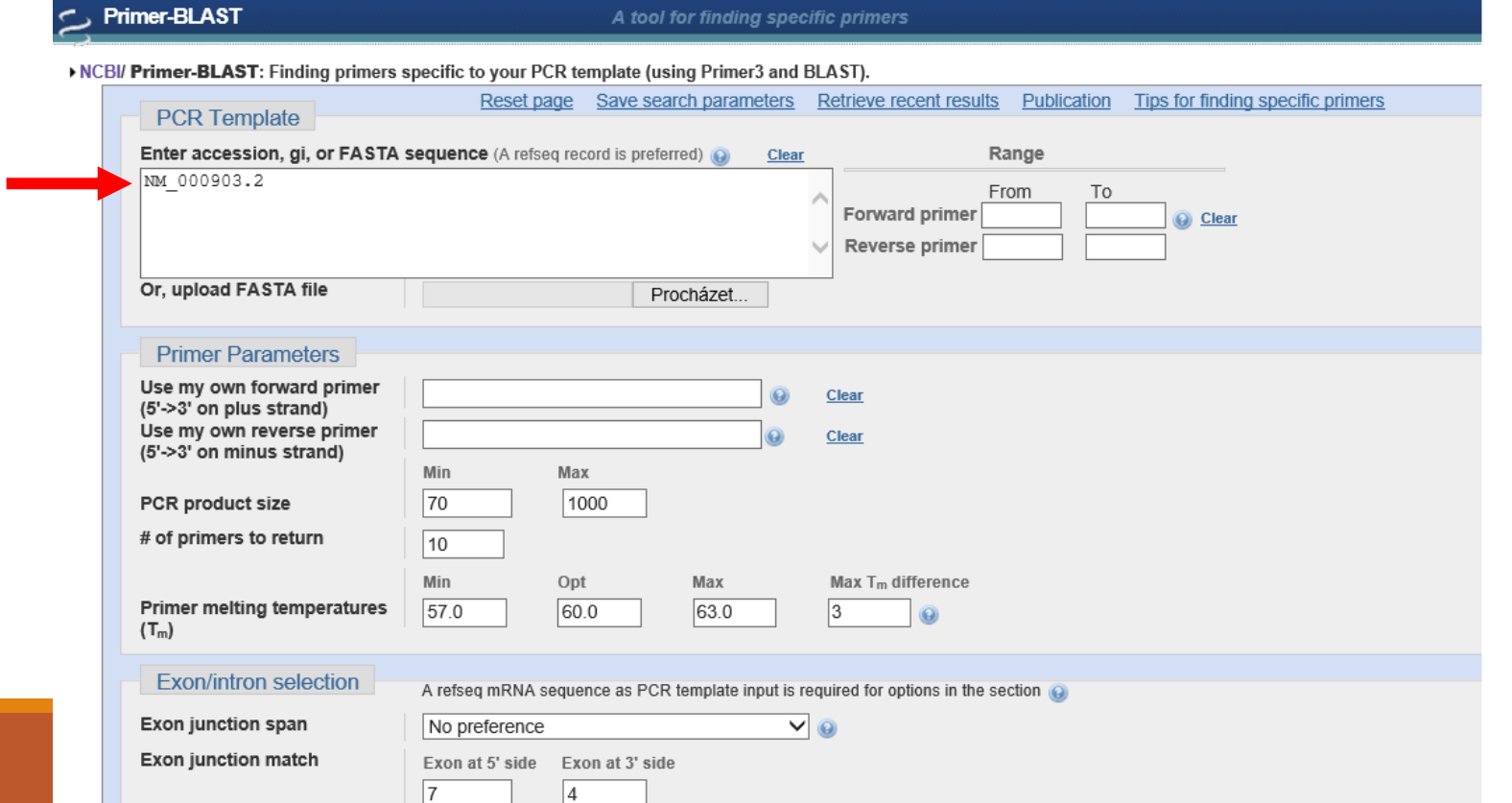

### Gene detection

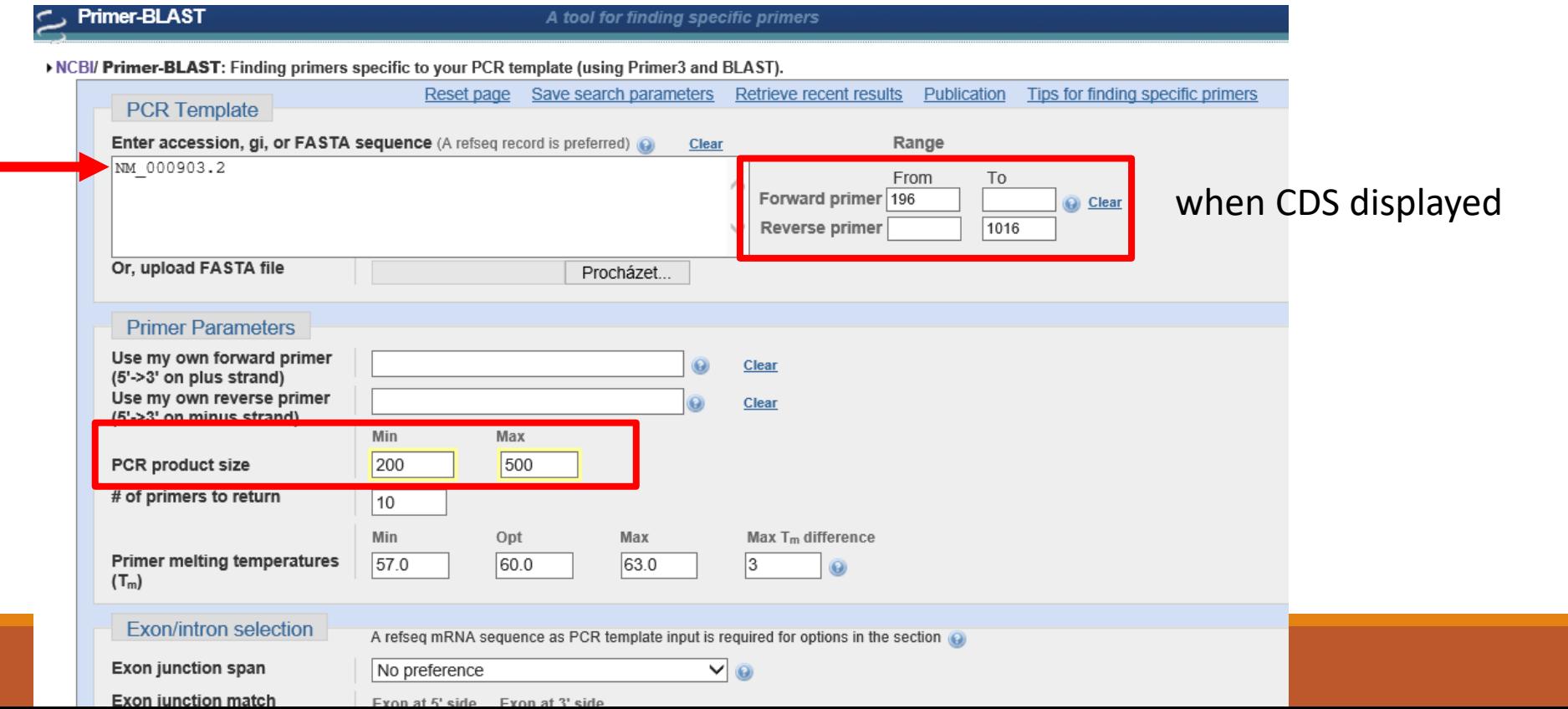

### Gene detection

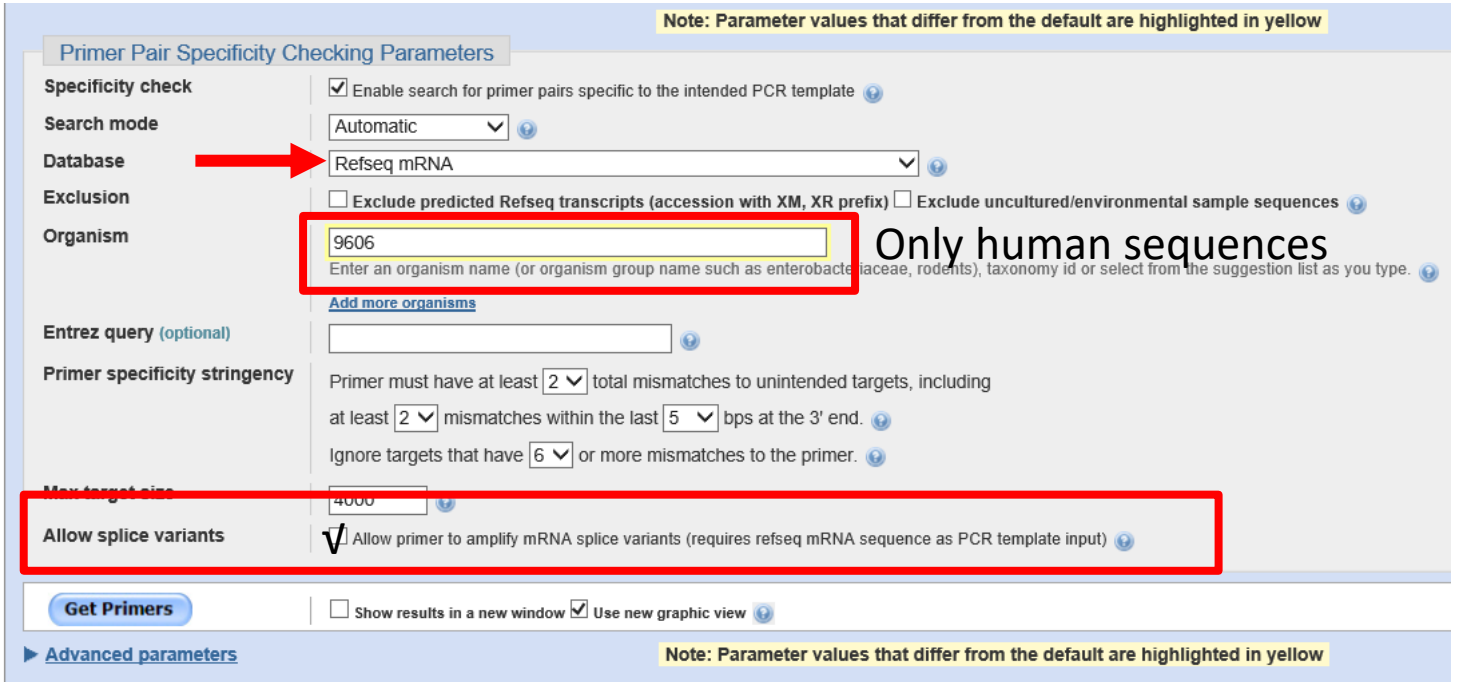

#### Gene detection

• Specificity matters! (Primer BLAST!)

#### Primer-BLAST  $\Rightarrow$

**Primer-Blast results** 

▶ NCBI/ Primer-BLAST : results: Job id=DwXQRHukdgxRNmAzbVNEARdIVTM6W04uOw more...

NM 000903.2 Homo sapiens NAD(P)H quinone dehydrogenase 1 (NQO1), transcript variant 1, mRNA **Input PCR template** Range  $196 - 1016$ **Specificity of primers** Primer pairs are specific to input template as no other targets were found in selected database: Refseq mRNA (Organism limited to Homo sapiens) Other reports **b** Search Summary

#### $\mathsf{\Theta}$ Graphical view of primer pairs

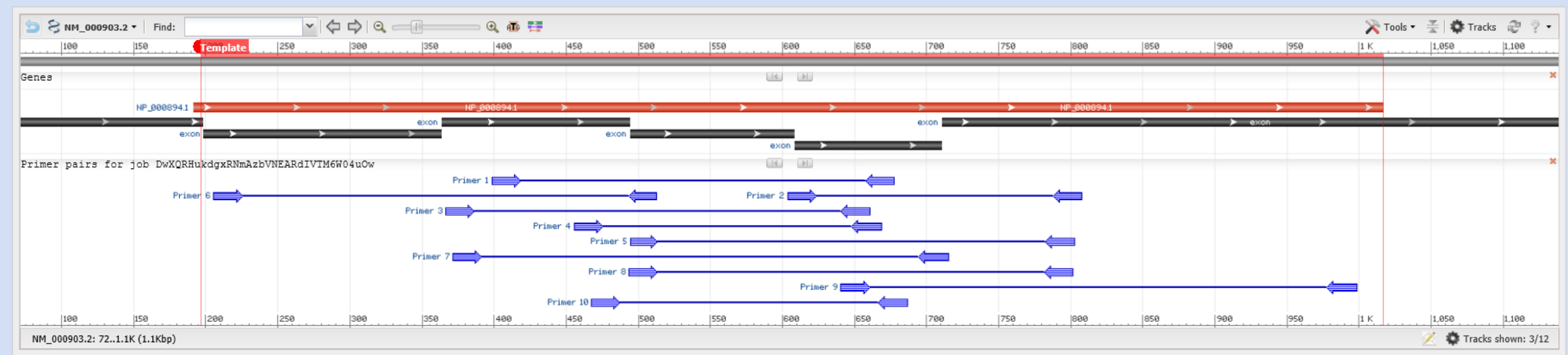

#### Gene detection

• Specificity matters! (Primer BLAST!)

#### *B* Detailed primer reports

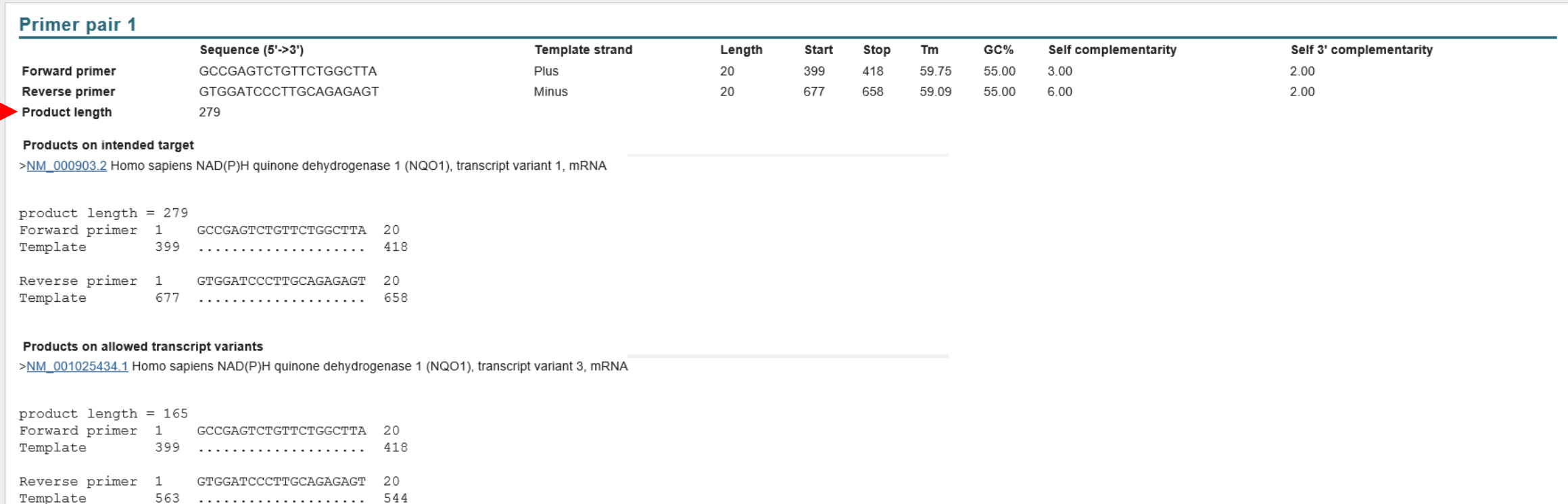

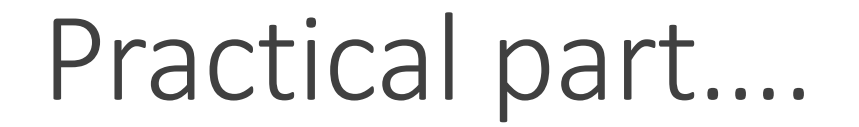

### Design primers specific to your sequence using "pick primers" (and BLAST).

## Verify primers positions

(Hw) Align the primers designed by the program (Pick primers) with your CDS and mRNA

### Homework 8

Work with "your" nucleotide sequence.

- 1) Find primers for the detection of your gene that would be specific (other transcript variants allowed)
- 2) Align them in multalin (CDS, mRNA, F and R)
- 3) Find out if and how many times cut your CDS following REs: EcoRI, XbaI, NcoI
- 4) Find out a RE that cuts just once and simulate the restriction digest of your CDS, what will be the products.